# Instagram Marketing for Newbies: A Complete Tutorial Guide

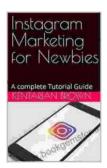

#### **Instagram Marketing for Newbies : A complete Tutorial**

**Guide** by Gayatri Gopinath

★★★★★ 4.9 out of 5
Language : English
File size : 19939 KB
Text-to-Speech : Enabled
Screen Reader : Supported
Enhanced typesetting: Enabled

Print length

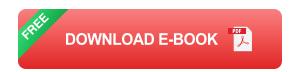

: 26 pages

Instagram marketing is one of the most effective ways to reach your target audience and grow your business. With over 1 billion active users, Instagram is a powerful platform for businesses of all sizes. But if you're new to Instagram, it can be difficult to know where to start.

That's why we've put together this complete tutorial guide to Instagram marketing for newbies. In this guide, we'll cover everything you need to know to get started with Instagram marketing, from creating a profile to running your first campaign.

### **Creating an Instagram Profile**

The first step to Instagram marketing is creating a profile. When you create your profile, you'll need to choose a username and a profile picture. Your

username should be short, memorable, and relevant to your business. Your profile picture should be a high-quality image that represents your brand.

Once you've created your profile, you'll need to fill out your bio. Your bio is a short description of your business and what you do. It's important to make your bio clear and concise, and to use keywords that your target audience will be searching for.

### **Creating Content**

Once you have a profile, you need to start creating content. The type of content you create will depend on your target audience and your business goals. Some popular types of content for Instagram include:

- Photos
- Videos
- Stories
- Live videos
- IGTV videos

When you're creating content, it's important to keep in mind the following tips:

- Use high-quality images and videos.
- Write engaging captions.
- Use relevant hashtags.
- Post consistently.

#### **Growing Your Audience**

Once you've started creating content, you need to start growing your audience. There are a number of ways to do this, including:

- Following other users
- Using hashtags
- Running contests and giveaways
- Collaborating with other businesses
- Using Instagram ads

## **Running Instagram Ads**

Instagram ads are a great way to reach a wider audience and promote your products or services. When you run Instagram ads, you can target your audience by demographics, interests, and behaviors. You can also choose from a variety of ad formats, including:

- Photo ads
- Video ads
- Stories ads
- Carousel ads
- Collection ads

When you're running Instagram ads, it's important to set a budget and track your results. This will help you ensure that your ads are effective and that you're getting the most out of your investment.

#### **Measuring Your Results**

Once you've started running Instagram ads, it's important to measure your results. This will help you track your progress and see what's working and what's not. There are a number of metrics you can track, including:

- Reach
- Impressions
- Engagement
- Conversions

By tracking your results, you can make adjustments to your campaigns and ensure that you're getting the most out of your Instagram marketing efforts.

Instagram marketing is a powerful tool that can help you reach your target audience and grow your business. By following the tips in this guide, you can get started with Instagram marketing and start seeing results.

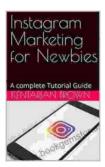

### **Instagram Marketing for Newbies : A complete Tutorial**

**Guide** by Gayatri Gopinath

★ ★ ★ ★ ★ 4.9 out of 5
Language : English
File size : 19939 KB
Text-to-Speech : Enabled
Screen Reader : Supported

Enhanced typesetting: Enabled
Print length : 26 pages

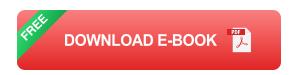

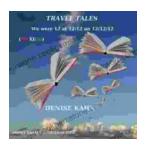

# We Were 12 At 12:12 On 12/12/12: Adventure Travel Tales

On December 12, 2012, at exactly 12:12 pm, a group of 12 individuals embarked on a unique travel journey. They had planned this trip for months, and they were...

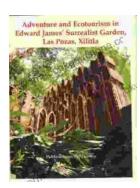

# Unveiling Adventure and Ecotourism in Edward James' Surrealist Garden: Las Pozas Xilitla

Nestled amidst the lush greenery of the Huasteca Potosina region in Mexico, Las Pozas Xilitla is an otherworldly paradise that harmoniously blends art,...